## <u>**Infovista**</u>

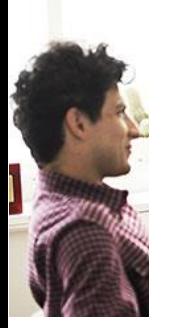

### VistaInsight® Solution Developer **COURSE DESCRIPTION**

Duration: 5 Days

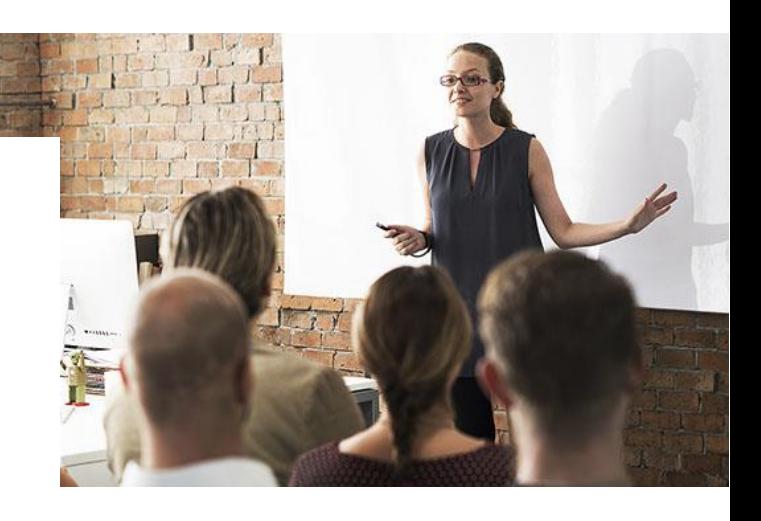

VistaInsight® is a unified multi-domain service assurance solution that supports your digital transformation by simplifying hybrid NFV network operations and supporting your enterprise SLAs. Through end-to-end service visualization and service modelling, VistaInsight<sup>®</sup> aligns with the state of the network, normalizes multi-vendor KPIs, builds effective service policies, and enriches big data analytics. VistaInsight<sup>®</sup> diagnoses and orchestrates network and service performance and reports it in a single pane of glass so that you can resolve your problems more efficiently. Based on a highly scalable, open and cloud-ready platform, VistaInsight® hybrid network solutions offer real-time and dynamic capabilities for your digital transformation needs.

This course teaches experienced VistaInsight<sup>®</sup> users how to create a custom solution. Starting with an empty configuration, students will gradually build up a full solution to get reporting on network servers and LAN interfaces.

Students will create an Infovista® library that defines the KPIs and instant report templates, a VistaMart® library that defines the reporting rules and, finally, a set of portal pages with custom report templates to display the data. At each stage of the course, hands-on lab work will reinforce the students' knowledge.

While the course concentrates on the development of a total solution, students will also be able to use this knowledge to customize existing VistaInsight<sup>®</sup> deployments.

# <u>**Infovista**</u>

#### Student Profile

This course is designed for technical audiences. Developers will need this course to be able to create and customize VistaInsight® solutions. System architects will find this course useful to understand the possibilities of the system.

#### Prerequisites and Related Courses

Before registering to this course, ensure you have completed the 'VistaInsight® Platform Administrator'. The practical knowledge gained in this course is necessary to successfully follow the 'VistaInsight® Solution Developer' course. It is also assumed that students have a good working knowledge of network management and the use of Windows applications.

#### Course Objectives

After completing this course, students will be able to:

- Create an Infovista® library containing Report Templates and Indicators which generate the source data
- Create a VistaMart<sup>®</sup> library containing provisioning rules which define the data collection policy
- Create VistaPortal<sup>®</sup> pages and Report Templates which display data to the end user
- Personalize the look and feel of the portal pages to conform to corporate graphic charters.
- Work with the VistaAPI using key scripts in Python<sup>TM</sup>.

By applying the skills and concepts taught in this course, you will be able to successfully develop a new VistaInsight® solution.

#### Course Registration

To register for this course, go to [www.infovista.com](https://www.infovista.com/training/vistafoundation-solution-development) and complete the Training Registration Form.

If this course is currently not scheduled in your region, please contact us via e-mail at: [training@infovista.com.](mailto:training@infovista.com)